## ДОКУМЕНТ ПОДПИСАН ЭЛЕКТРОННОЙ ПОДПИСЬЮ

Centurbukat: 009E0346DE678B8CD0ED9BD08AC6227DDC CeptиdMati: 009E0346DE678B8CD0FD9BD08AC6227DDC<br>Binaleneli: MYHULUITAJIbHOE ABTOHOMHOE OБЩЕОБРАЗОВАТЕЛЬНОЕ<br>УЧРЕЖДЕНИЕ "ОБРАЗОВАТЕРИНИ В АРАТОВОКОЙ ОБЛАСТЬ ТОРО МНОЕ ОБЩЕОБРАЗОВАТЕЛЬНОЕ УЧРЕЖДЕНИЕ<br>МУНИЦИПАЛЬНОГО РАЙОНА САРАТ

## «ОБРАЗОВАТЕЛЬНЫЙ ЦЕНТР № 4»

## ЭНГЕЛЬССКОГО МУНИЦИПАЛЬНОГО РАЙОНА САРАТОВСКОЙ ОБЛАСТИ

413163, Саратовская область, Энгельсский район, с. Красный Яр, ул. Гагарина, 2 тел. (8453) 77-67-02

Принята Педагогическим советом протокол № 3 от 30. 05.2022 г.

Утверждаю энгель Директор №4 ОУ (Образовательный центр № 4» М. Долматова 022 r.  $N_2$  53 приказіот UWO'

#### Дополнительная общеразвивающая программа

«Основы виртуального проектирования и моделирования»

Направленность: техническая Срок реализации: 1 год (36 часов) Возраст детей: 15-17 лет

> Волков Виктор Павлович педагог дополнительного образования

## **1. Комплекс основных характеристик дополнительной общеразвивающей программы**

## **1.1. Пояснительная записка**

Дополнительная общеразвивающая программа «Основы виртуального проектирования и моделирования» технической направленности разработана в соответствии с Положением дополнительного образования МАОУ «Образовательный центр № 4» 29.04.2022 г. № 14.

Виртуальная реальность - особое технологическое направление, тесно связанное с другими. Виртуальная реальность имитирует как воздействие, так и реакции на воздействие.

Практически для каждой перспективной позиции будущего крайне полезны будут знания из области 3D-моделирования и проектирования, основ программирования и т. п.

**Направленность программы.** Настоящая общеразвивающая программа дополнительного образования имеет техническую направленность. Направлено на дополнительное образование в области виртуального проектирования и моделирования. Программа сконцентрирована на формирование у обучающихся знаний и навыков, в сфере высокотехнологичного трехмерно-пространственного моделирования и проектирования.

**Новизна** программы заключается в применении высокотехнологичного оборудования, самых последних разработок в сфере виртуальной и дополненной реальности.

**Актуальность** и необходимость разработки данной программы обусловлена быстрым развитием и применением технологий виртуальной и дополненной реальности в образовании и во всех областях инженерии и технологии. Обучение направлено на приобретение обучащимися навыков работы с устройствами виртуальной и дополненной реальности. Виртуальная реальность - это искусственный мир, созданный техническими средствами, взаимодействующий с человеком через его органы чувств. Использование виртуальной реальности охватывает собой целый ряд задач в индустрии развлечений при сознании реалистичных тренажёров для подготовки специалистов и областях, где тренировки на реальных объектах связаны с неоправданно большими рисками, либо требуют значительных финансовых затрат. Так, например, технологии виртуальной реальности незаменимы при подготовке пилотов, узконаправленных специалистов.

**Педагогическая целесообразность** программы обусловлена возможностью внедрения принципов адаптивного обучения, которые выражаются в гибкости образовательного процесса и его настройки в соответствии с интересами ребенка и ростом его личностных профессиональных компетенций.

**Адресат программы:** обучающиеся 15-17 лет.

**Объем и сроки освоения программы** -36 часов.

**Форма обучения** – очная.

**Режим работы:** 1 раз в неделю по 1 часу.

**Количественный состав группы:** 13-15 человек.

**Принцип набора учащихся в объединение** – свободный.

## **1.2. Цель и задачи программы**

**Цель:** формирование уникальных Hard- и Soft- компетенций по работе с VR/ARтехнологиями, а также проектирование и моделирование в трехмерном пространстве. **Задачи:**

**Обучающие:**

- познакомить с современным уровнем развития технических и программных средств в области виртуальной и дополненной реальности;

- развить у обучающихся интерес к 3D-графике;

- обучить обращению с современными устройствами виртуальной реальности;

- объяснить базовые понятия сферы разработки приложений виртуальной и дополненной реальности: ключевые особенности технологий и их различия между собой, панорамное фото и видео, трекинг реальных объектов, интерфейс, полигональное моделирование;

- поддерживать стремление к самостоятельному повышению уровня навыков программирования, моделирования и визуализации, необходимых для поддержания конкурентоспособности специалиста в современном высокотехнологичном мире.

## **Воспитательные:**

- формировать навыки трудолюбия, бережливости, усидчивости, аккуратности при работе с оборудованием;

- формировать позитивные личностные качества обучающихся: целеустремленность, ответственность, терпение, внимание, находчивость, изобретательность и устойчивый интерес к технической деятельности;

- воспитывать чувство патриотизма, гражданственности, гордости за достижения отечественной ИТ-отрасли;

-формировать чувство коллективизма и взаимопомощи.

## **Развивающие:**

- способствовать развитию алгоритмического мышления;

- способствовать формированию интереса к техническим знаниям;

- способствовать расширению словарного запаса;

- сформировать умение формулировать, аргументировать и отстаивать своё мнение;

- сформировать умение выступать публично с докладами, презентациями и т. п.

## **1.3 Планируемые результаты**

*Предметные:*

- приобретение обучающимися знаний в области трехмерного проектирования и моделирования;

- приобретение обучающимися навыков в области виртуальной и дополненной реальности.

*Метапредметные:*

- сформированность начальных навыков пространственного воображения, ассоциативного и аналитического мышление;

- сформированность начальных навыков нестандартного мышления, изобретательства и инициативности при выполнении проектов в областях виртуального проектирования и моделирования;

- сформированность умения планировать, контролировать и оценивать учебные действия в соответствии с поставленной задачей и условиями ее реализации;

- сформированность мотивации к технической деятельности.

*Личностные:*

- проявление познавательных интересов и активности в данной области;

- проявление ответственности обучающемися при работе с высокотехнологичным оборудованием;

- формирование у обучающихся личностных качеств: целеустремленность, ответственность, терпение, внимание, находчивость, изобретательность и устойчивый интерес к технической деятельности;

- формирование чувств патриотизма, гражданственности, гордости, коллективизма и взаимопомощи.

В конце обучения по данному курсу обучающиеся должны знать:

- правила безопасности труда при работе с оборудованием;

- технические и программные средства в области виртуальной и дополненной реальности:

- ключевые особенности технологий виртуальной и дополненной реальности;

- принципы работы приложений с виртуальной и дополненной реальностью;

- основной функционал программ для трёхмерного моделирования;

- специальные термины и понятия;

В конце обучения по данному курсу обучающиеся должен уметь:

- настраивать и запускать шлем виртуальной реальности;

- устанавливать и тестировать приложения виртуальной реальности;

- уметь пользоваться различными методами генерации идей;

- выполнять примитивные операции в программах для трёхмерного моделирования;

- разрабатывать все необходимые графические и видеоматериалы для презентации проекта.

## 1.4 Содержание программы

## 1.4.1 Учебный план

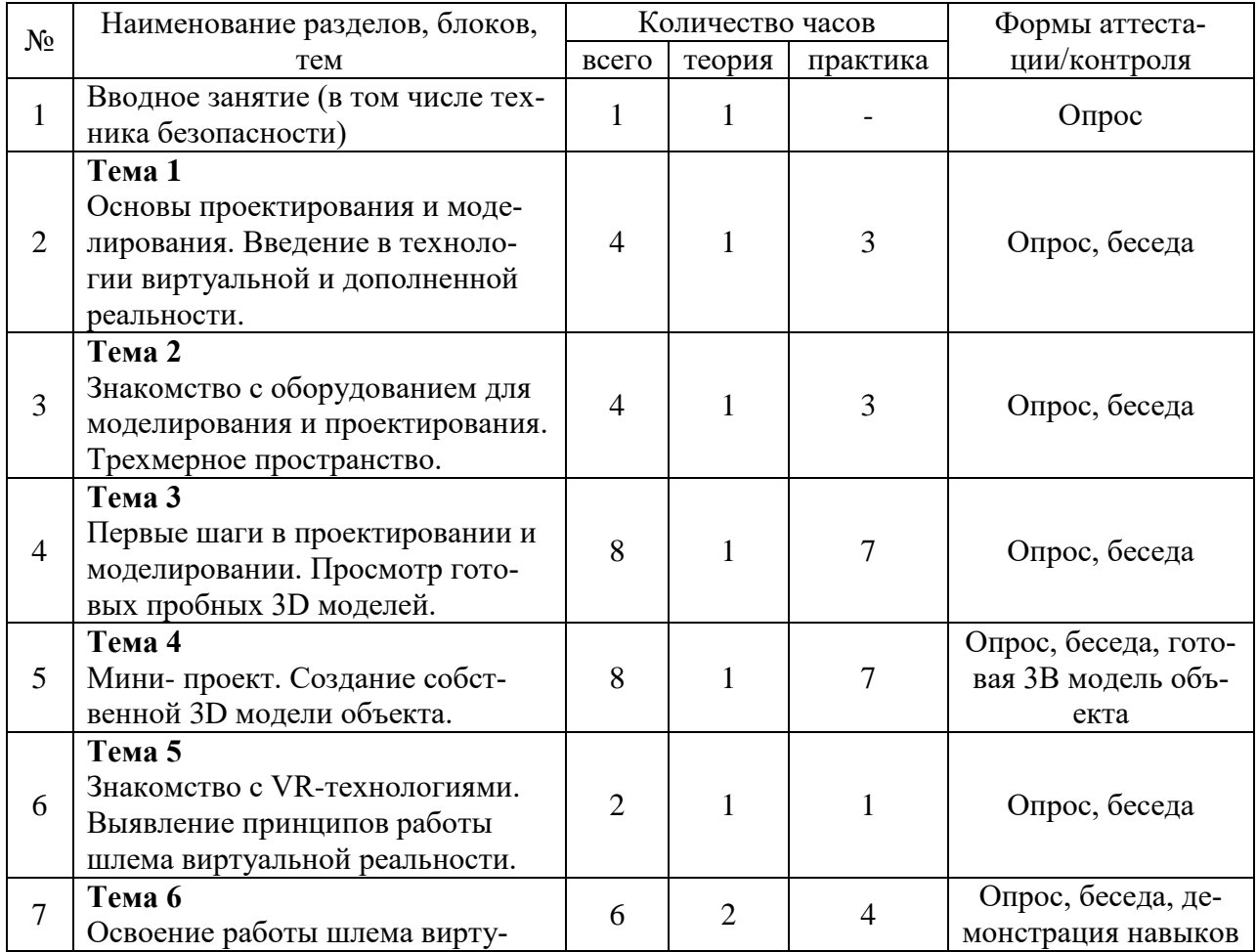

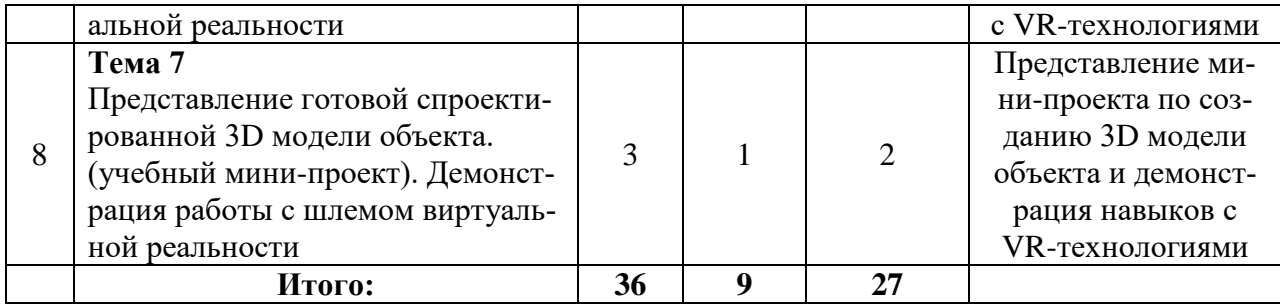

## **1.4.2 Содержание учебного плана**

## **Вводное занятие(1 ч.)**

Рассказ об основах проектирования и моделирования, о работе с шлемом виртуальной реальности востребованности в мировом сообществе. Показ видео роликов. Правила техники безопасности.

**Тема 1(4 ч.) Основы проектирования и моделирования. Введение в технологии виртуальной и дополненной реальности (теория –1 ч., практика – 3 ч.).** 

**Теория:** Рассказ об основах проектирования и моделирования, о работе с шлемом виртуальной реальности востребованности в мировом сообществе. Показ видео роликов. Правила техники безопасности.

Рассказ о историческом развитии и зарождении проектирования и моделирования в РФ. Появление новых стремительно развивающихся технологий виртуальной и дополнительной реальности.

**Практика:** Общие понятия о проектировании и моделировании, особенности технологий виртуальной и дополнительной реальности. Устный опрос по пройденному материалу, беседа с обучающимися.

**Тема 2(4 ч.) Знакомство с оборудованием для моделирования и проектирования. Трехмерное пространство (теория – 1 ч., практика –3 ч.).**

**Теория:** Знакомство с оборудованием и инструментами необходимыми для воплощения в виртуальном пространстве моделей и проектов. Изучение разновидностей моделей. 2D и 3D моделирование плюсы и минусы моделей.

**Практика:** Изучение на практических занятиях оборудования, необходимое для проектирования и создания моделей, основы 2D и 3D моделирование. Беседа с обучающимися и опрос по закрепленным и изученным темам.

**Тема 3(8 ч.) Первые шаги в проектировании и моделировании. Просмотр готовых пробных 3D моделей (теория – 1 ч., практика – 7 ч.).** 

**Теория:** Первые шаги в работе с программами, которые позволяют создавать модели и проекты для решения различных задач.

**Практика:** Просмотр готовых моделей и решений. Тренировка по созданию первых собственных моделей на компьютерах в учебном классе. Освоение программ для проектирования и моделирования. Знакомство с инструментами программ и их возможностями. Опрос обучающихся, беседа и выявление уровня подготовки по теоретической и практической частям курса.

**Тема 4(8 ч.) Мини- проект. Создание собственной 3D модели объекта (теория – 1 ч., практика – 7 ч.).**

**Теория:** Обозначение проблематики, выдача заданий. Обсуждение трудностей и распространенных ошибок.

**Практика:** Выдача задание на создание собственного мини-проекта по созданию собственной 3D модели объекта. Обсуждения полученного задание и не посредственное его выполнение. Создание 3D модели объекта. Опрос, беседа по выполненной работе. Представление готовой 3D модели объекта.

**Тема 5( 2 ч.) Знакомство с VR-технологиями. Выявление принципов работы шлема виртуальной реальности (теория – 1 ч., практика –1 ч.).**

**Теория:** Рассказ о появлении и развитии таких современных технологий как виртуальная и дополнительная реальность. Теоретические особенности VR-технологий

**Практика:** Знакомство с шлемом виртуальной реальности. Работа с шлемом виртуальной реальности, загрузка готового материала и просмотр его через шлем виртуальной реальности. Опрос обучающихся про пройденному материалу. Беседа на тему созданных моделей.

**Тема 6 ( 6 ч.) Освоение работы шлема виртуальной реальности (теория – 2 ч., практика –4 ч.).**

**Теория:** Теоретические аспекты работы шлема виртуальной реальности. Модель, разновидность, доступность.

**Практика:** Практические работы с шлемом виртуальной реальности. Контактная работа обучающихся с шлемом-VR и программным обеспечением на персональном компьютере в учебном классе. Практическая работа с включением, настройкой, загрузкой материала в шлем виртуальной и дополнительной реальности. Просмотр и выявление эффектов и отличительных особенностей от простого просмотра на персональном компьютере. Беседа и демонстрация навыков работы работы с VR-технологиями.

**Тема 7 (3 ч.) Представление готовой спроектированной 3D модели объекта. (учебный мини-проект). Демонстрация работы с шлемом виртуальной реальности (теория – 1 ч., практика –2 ч.).**

**Теория:** Заключительные занятия курса, подведение итогов, подготовка к демонстрации мини - проекта.

**Практика:** Демонстрация и защита своего мини-проекта по созданию 3D модели объекта, а также работа с шлемом виртуальной и дополнительной реальности.

## **1.5 Формы аттестации планируемых результатов программы и их периодичность**

Текущий контроль уровня усвоения материала осуществляется по результатам выполнения обучающихся практических заданий.

Представление мини-проекта по созданию 3D модели объекта и демонстрация навыков с VR-технологиями

Контроль за освоением образовательного материала обучающимися можно проходит в три этапа:

1. Входной мониторинг сформированности информационной компетентности обучающихся.

2. Проведение промежуточных (текущих) контрольных срезов, тестов, практических работ, проектов и др.

3. Итоговый мониторинг сформированности информационной компетентности обучающихся; участие обучающихся в соревнованиях с вязанных с беспилотными летательными аппаратами различного уровня; создание творческих проектов для участия в конкурсах проектов и др.

В конце периода обучения проводится анализ качества данной программы (содержания и организационных моментов) и по необходимости проводится коррекция программы.

#### 2. Комплекс организационно-педагогических условий

#### 2.1 Методическое обеспечение программы

Для организации образовательного процесса по данной программе необходимы следующие ресурсы.

Кадровые: Специалисты, имеющий педагогическое, техническое образование, владеющий знаниями, навыками и методикой преподавания беспилотных технологий и воздушной робототехники, физики, математики, основ программирования.

Методы, используемые при осуществлении занятий по программе «Основы виртуального проектирования и моделирования»:

- Словесные методы (рассказ, беседа, инструктаж);

- Наглядные методы (демонстрация мультимедийных презентаций, фотографий);

- Проблемные методы (обозначается проблема и дается часть готового материала);

- Метод проектов.

## 2.2 Условия реализации программы

#### Материально-техническое обеспечение

1) Требования к помещению: просторное, светлое.

2) Оснащение мебелью: парты, стулья (с учётом возраста детей); стол, стул, шкаф для педагога; шкаф под материалы и инструменты.

3) Оборудование: Компьютеры, проектор, шлем виртуальной реальности, лицензионное программное обеспечение.

Электронные ресурсы: программы для 3D моделирования, материалы на дисках, флешках.

### 2.3 Оценочные материалы

Программа итоговой аттестации содержит методику проверки теоретических знаний учащихся и их практических умений и навыков. Содержание программы итоговой аттестации определяется на основании содержания дополнительной образовательной программы и в соответствии с ее прогнозируемыми результатами.

В течение курса периодически будут проводиться практические занятия, что позволит фиксировать промежуточные итоги обучения и определить, как сильные, так и слабые стороны учащихся.

Начальный контроль - выявление уровня знаний и развития обучающихся, с которыми начинает работу педагог.

Промежуточная аттестация обучающихся проводится в середине учебного года в форме опроса, беседы по прошедшим лекционным занятиям и практическим работам, с целью выявления промежуточного уровня знаний и навыков.

Итоговая аттестация проводится по окончании полного курса обучения по образовательной программе в форме защиты мини-проекта по созданию 3D модели объекта и демонстрация навыков с VR-технологиями.

## **2.4 Литература**

## **Список литературы для педагога**

1. Виртуальная и дополненная реальность-2016: состояние и перспективы / Сборник научно-методических материалов, тезисов и статей конференции. Под общей редакцией д.т.н., проф. Д.И. Попова. – М.: Изд-во ГПБОУ МГОК, 2016. – 386 с.

2. Афанасьев В.О. Развитие модели формирования бинокулярного изображения виртуальной 3D -среды. Программные продукты и системы. Гл. ред. м.-нар. Журнала «Проблемы теории и практики управления», Тверь, 4, 2004. с.25-30.

3. Прахов А.А. Самоучитель Blender 2.7. — СПб.: БХВ-Петербугр, 2016. — 400 с.

4. Тимофеев С. 3ds Max 2014. БХВ–Петербург, 2014. – 512 с.

5. Джонатан Линовес Виртуальная реальность в Unity. / Пер. с англ. Рагимов Р. Н. – М.: ДМК Пресс, 2016. – 316 с

## **Список литературы для обучающихся**

1. Прахов А.А. Самоучитель Blender 2.7. — СПб.: БХВ-Петербугр, 2016. — 400 с.

2. Тимофеев С. 3ds Max 2014. БХВ–Петербург, 2014. – 512 с.

3. Джонатан Линовес Виртуальная реальность в Unity. / Пер. с англ. Рагимов Р. Н. – М.: ДМК Пресс, 2016. – 316 с.

### **Интернет-ресурсы:**

1. [https://itvdn.com/ru/video/vr;](https://itvdn.com/ru/video/vr)

2. [https://ru.wikipedia.org/wiki;](https://ru.wikipedia.org/wiki)

3. [https://www.youtube.com/;](https://www.youtube.com/)

4. [https://vrhow.ru/.](https://vrhow.ru/)

# **КАЛЕНДАРНЫЙ УЧЕБНЫЙ ГРАФИК**

# к программе «ОСНОВЫ ВИРТУАЛЬНОГО ПРОЕКТИРОВАНИЯ И МОДЕ-ЛИРОВАНИЯ»

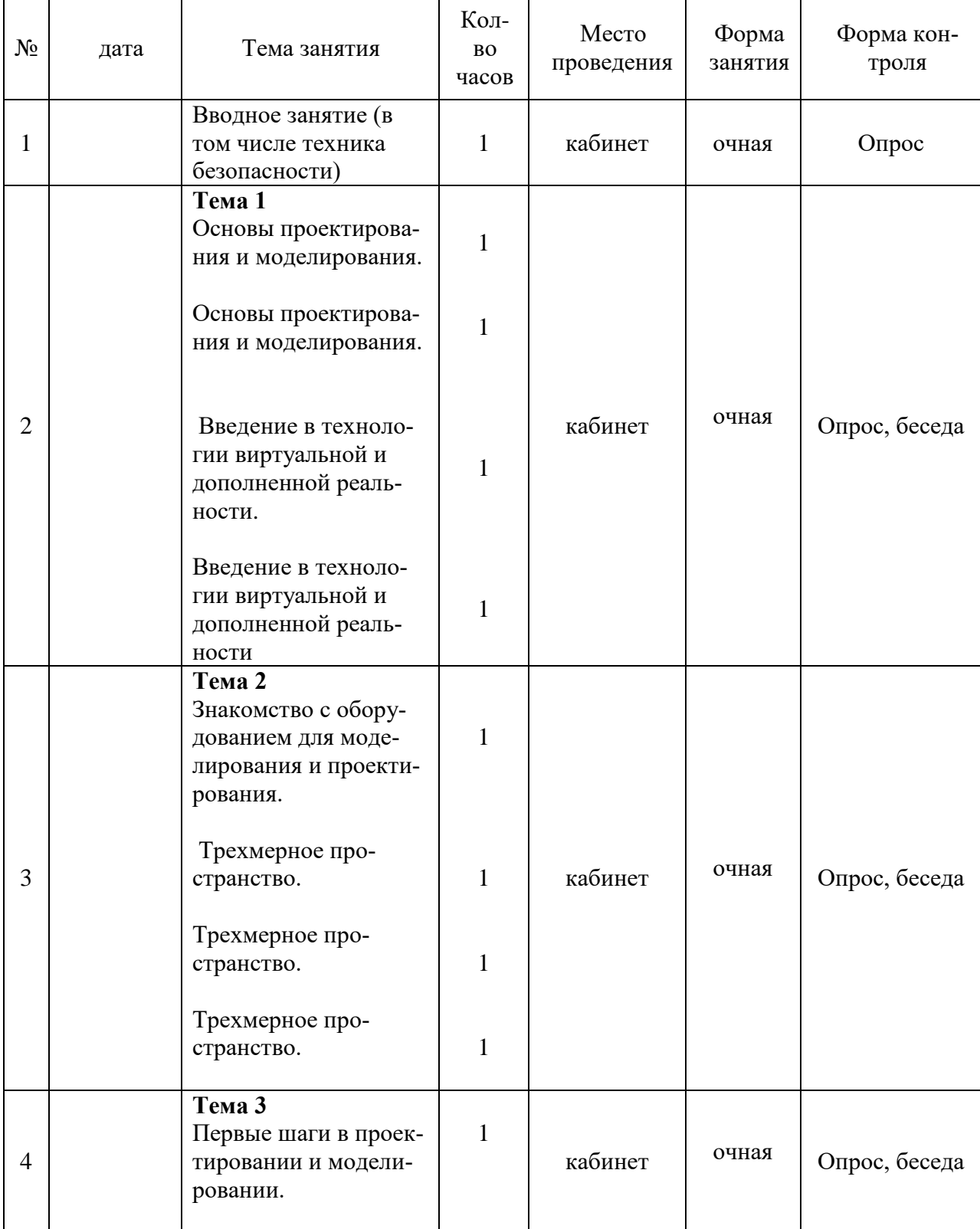

# на 2022/2023 учебный год

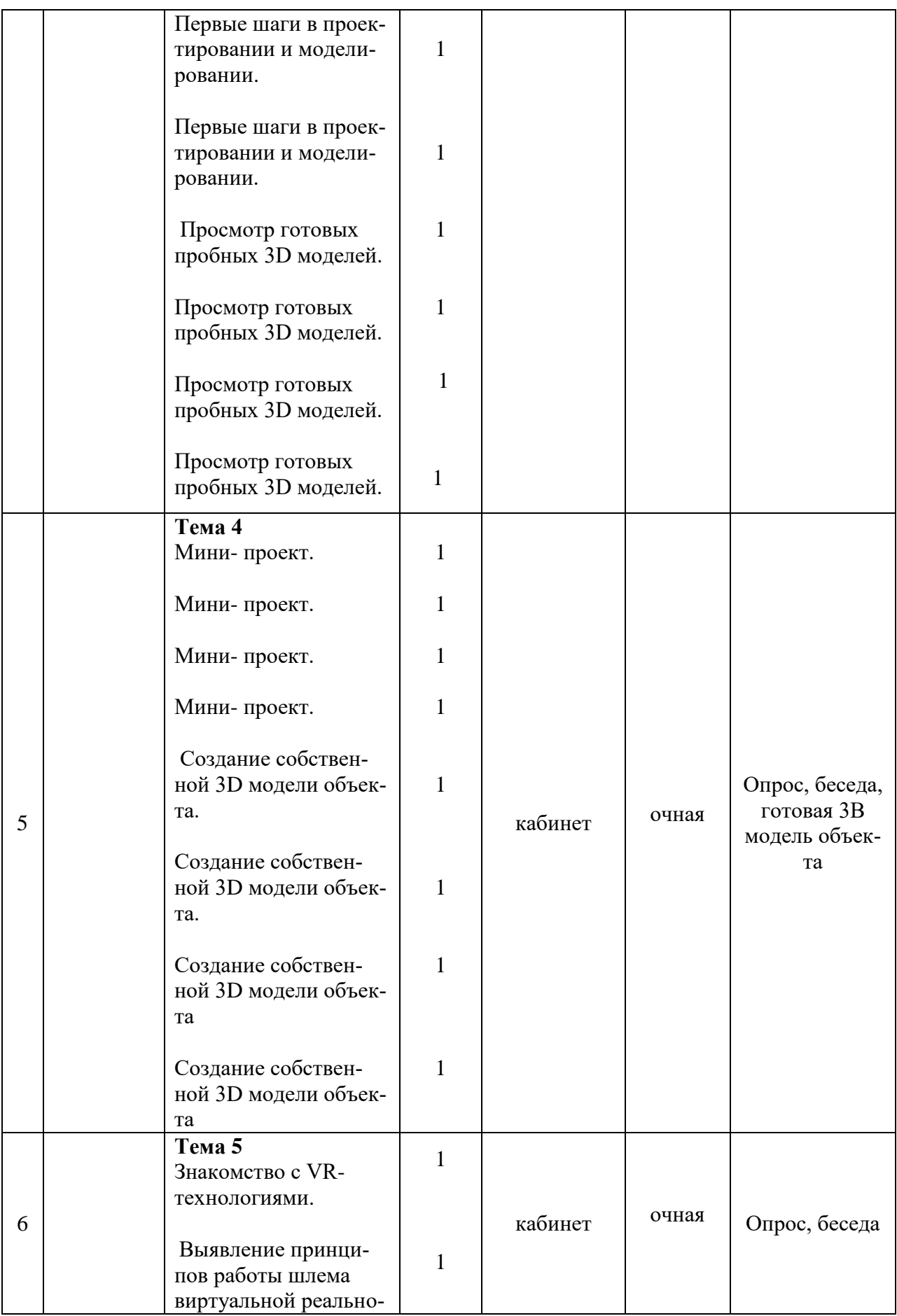

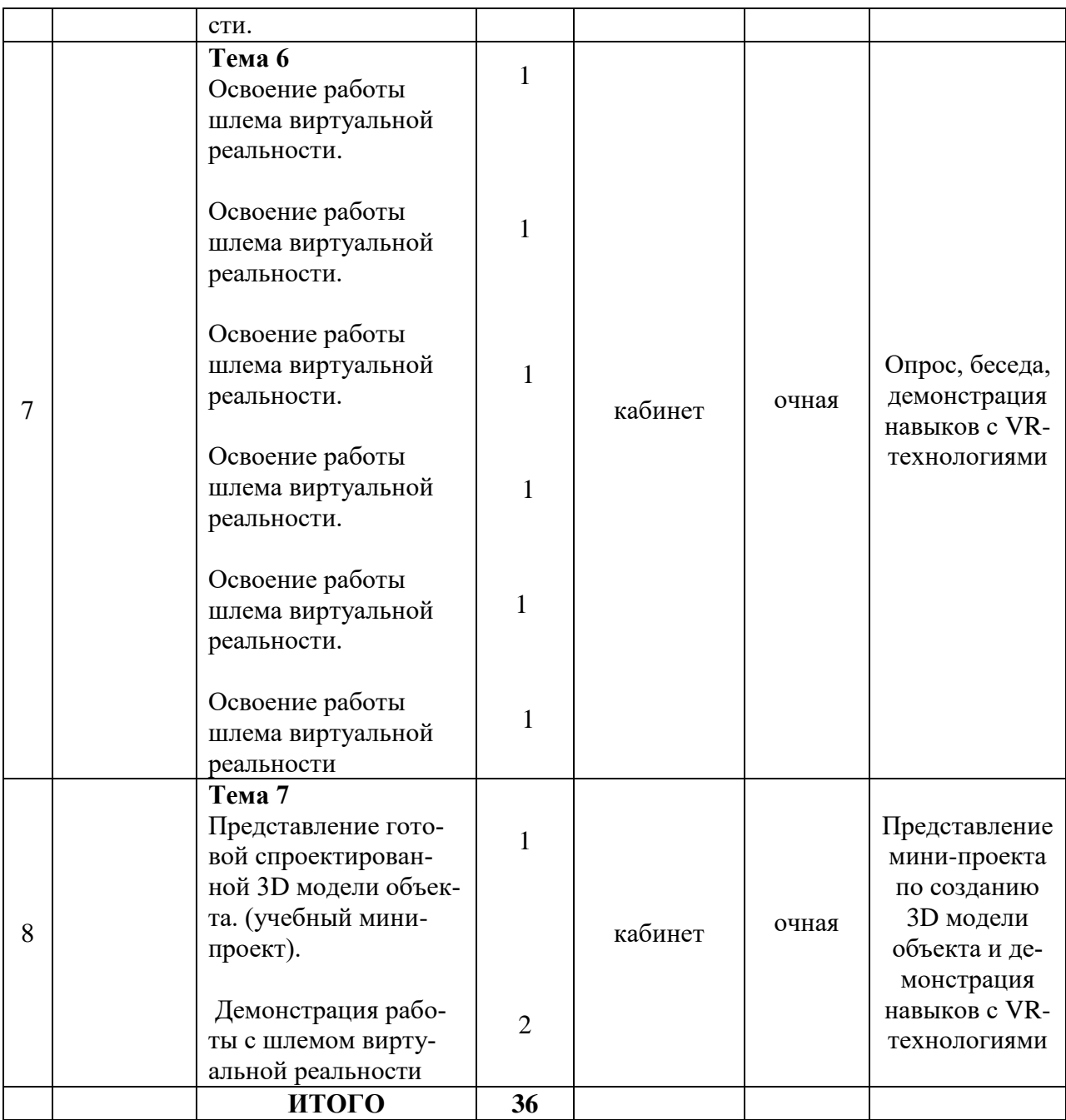